**Hong Kong Diploma of Secondary Education Examination (Practice Paper)**<br> **Examination Technology Paper 1 (Section A)** 

**Information and Communication Technology Paper 1 (Section A)** 

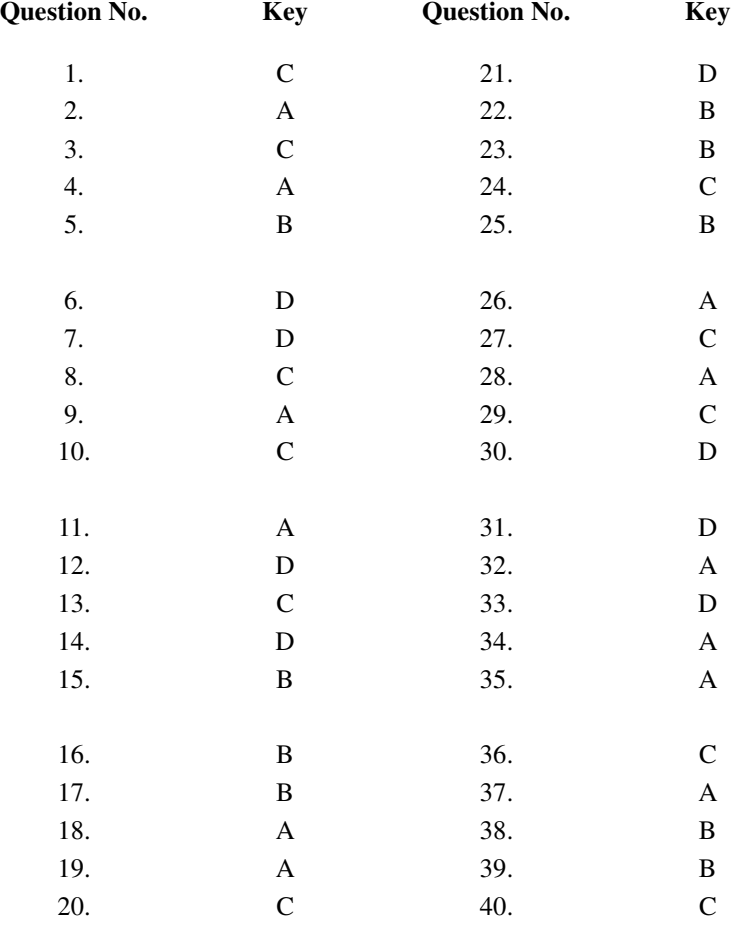

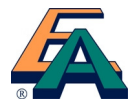

## 香 港 考 試 及 評 核 局 **香港考試及評核局**<br>HONG KONG EXAMINATIONS AND ASSESSMENT AUTHORITY<br>
ニ<del>ェ</del>ヰ中學文憑考試

#### 香 港 中 學 文 憑 考 試

**HONG KONG DIPLOMA OF SECONDARY EDUCATI[ON EXAMINATION](http://www.studentbounty.com/)** 

#### 練 習 卷

#### **PRACTICE PAPER**

#### 資訊及通訊科技 試卷一(乙部) **INFORMATION AND COMMUNICATION TECHNOLOGY PAPER 1 (SECTION B)**

#### 評 卷 參 考

#### **MARKING SCHEME**

#### (2012 年 2 月 27 日 修訂 稿 ) **(updated as at 27 Feb 2012)**

本評卷參考乃香港考試及評核局專為本科練習卷而編寫,供教師 和學生參考之用。學生不應將評卷參考視為標準答案,硬背死記, 活剝生吞。這種學習態度, 既無助學生改善學習, 學懂應對及解 難,亦有違考試着重理解能力與運用技巧之旨。

This marking scheme has been prepared by the Hong Kong Examinations and Assessment Authority for teachers' and students' reference. This marking scheme should NOT be regarded as a set of model answers. Our examinations emphasise the testing of understanding, the practical application of knowledge and the use of processing skills. Hence the use of model answers, or anything else which encourages rote memorisation, will not help students to improve their learning nor develop their abilities in addressing and solving problems.

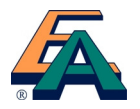

- Marking Scheme<br>
1. This marking scheme has been updated, with revisions made after the scrutiny of actual samples of student performance<br>
1. This marking scheme has been updated, with revisions made after the scrutiny of a in the practice papers. Teachers are strongly advised to conduct their own internal standardisation procedures before applying the marking schemes. After standardisation, teachers should adhere to the marking scheme to ensure a uniform standard of marking within the school.
- 2. The marking scheme may not exhaust all possible answers for each question. Teachers should exercise their professional discretion and judgment in accepting alternative answers that are not in the marking scheme but are correct and well reasoned.
- 3. The following symbols are used:
	- This symbol indicates a wrong or unacceptable answer.
	- Shaded words, figures or ideas are not essential for the candidate to be awarded the point.
	- / A single slash indicates an acceptable alternative within an answer.
	- + A plus sign indicates that there are two pieces of information and the second part will be awarded points only when the first part is correct.
- 4. In questions asking for a specified number of reasons or examples etc. and a student gives more than the required number, the extra answers should not be marked. For instance, in a question asking students to provide two examples, and if a student gives three answers, only the first two should be marked.

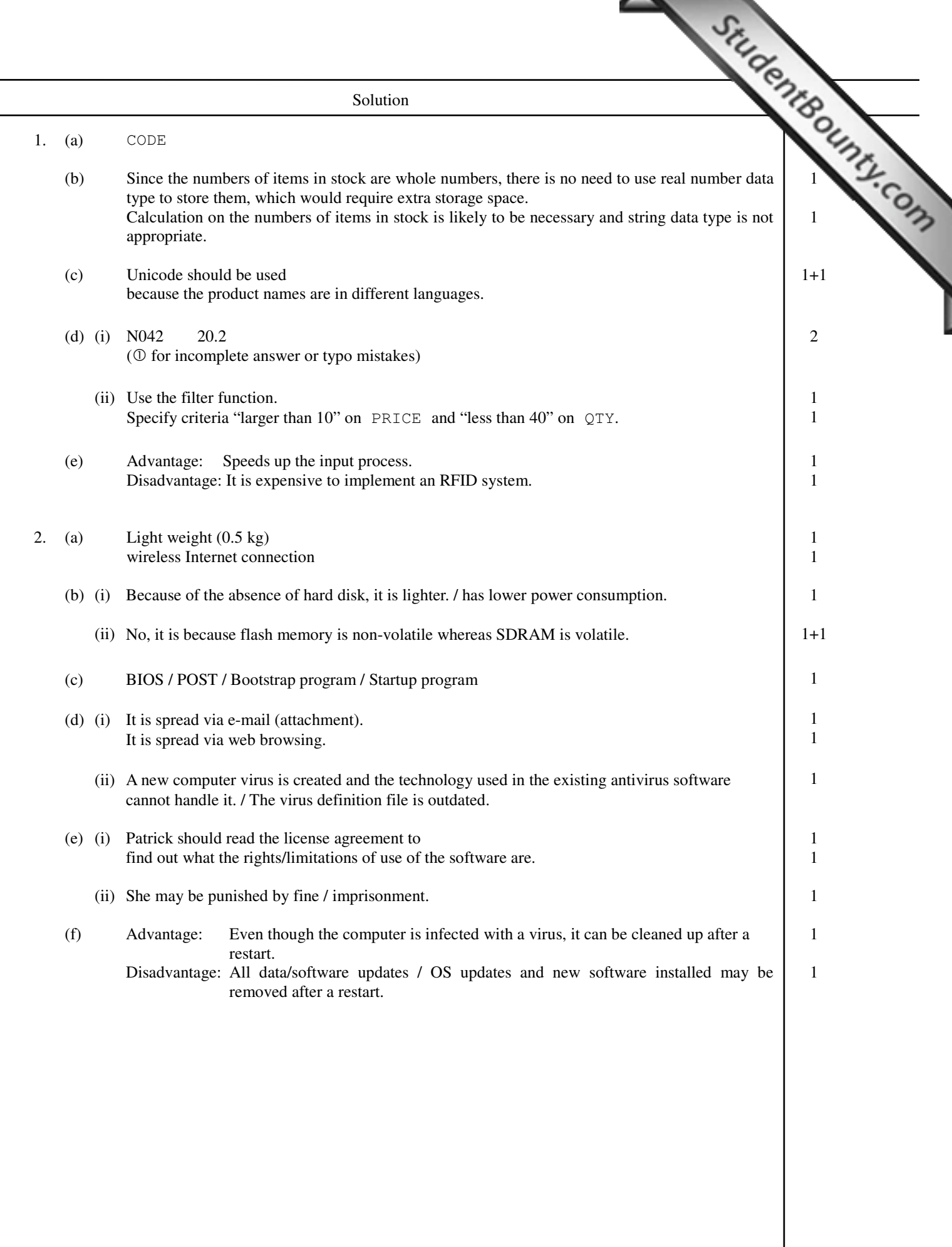

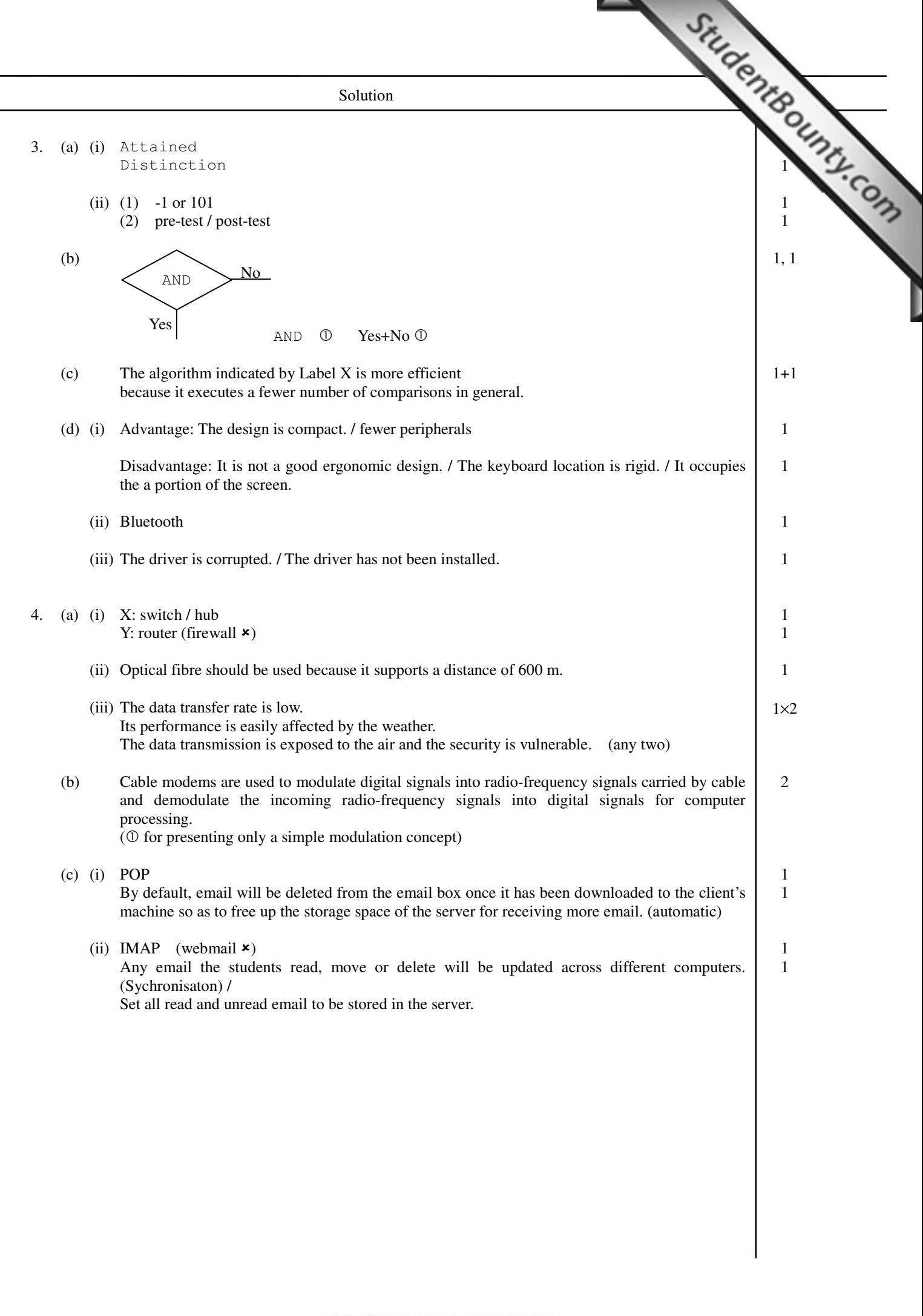

 $Solution$ 

 $1\times2$ 

2

 $\overline{2}$ 

1 1 1

2

5. (a) (i) It can minimise the input error.

- (ii) Unavailable date (i.e. before 1-7-2008 or after 30-9-2010) Illogical date range (e.g. from 1-1-2010 to 1-1-2009) Invalid date (e.g. 30-2-2008) (any two)
- (b) (i) = AVERAGE  $(\frac{C3:F3}{0})$  $\odot$

=SUM(C3:F3)/4

 $=(C3+D3+E3+F3)/4$ 

(ii) =SUMIF (
$$
\frac{B3:B95, "P1", G3:G95}
$$
) / 31  
①

 (c) (i) Click the chart wizard button (activate the chart function) and select the chart type Select data in Sheet1!G97 (G97 in Sheet1) and Sheet2! G97 (G97 in Sheet2) (data selection) Enter the chart title / axis names / labels

 (ii) Yes, the chart will change accordingly provided that there is a dynamic link (OLE) between the original one and the copy. / No, the dynamic link (OLE) between the original one and the copy is deactivated. ( $\oslash$  for showing the simple concept of a dynamic link only)

# 香 港 考 試 及 評 核 局 **香港考試及評核局**<br>HONG KONG EXAMINATIONS AND ASSESSMENT AUTHORITY<br>
ニザムTION EXAMINATION

#### 香 港 中 學 文 憑 考 試

**HONG KONG DIPLOMA OF SECONDARY EDUCATI[ON EXAMINATION](http://www.studentbounty.com/)** 

#### 練 習 卷

#### **PRACTICE PAPER**

#### 資 訊 及 通 訊 科 技 試 卷 二( A) **INFORMATION AND COMMUNICATION TECHNOLOGY PAPER 2A**

#### 評 卷 參 考

#### **MARKING SCHEME**

#### (2012 年 2 月 27 日 修訂 稿 ) **(updated as at 27 Feb 2012)**

本評卷參考乃香港考試及評核局專為本科練習卷而編寫,供教 師和學生參考之用。學生不應將評卷參考視為標準答案,硬背 死記, 活剝生吞。這種學習態度, 既無助學生改善學習, 學懂 應對及解難,亦有違考試着重理解能力與運用技巧之旨。

This marking scheme has been prepared by the Hong Kong Examinations and Assessment Authority for teachers' and students' reference. This marking scheme should NOT be regarded as a set of model answers. Our examinations emphasise the testing of understanding, the practical application of knowledge and the use of processing skills. Hence the use of model answers, or anything else which encourages rote memorisation, will not help students to improve their learning nor develop their abilities in addressing and solving problems.

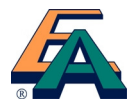

- Marking Scheme<br>
1. This marking scheme has been updated, with revisions made after the scrutiny of actual samples of student<br>
1. performance in the practice papers. Teachers are strongly advised to conduct their own internal standardisation procedures before applying the marking schemes. After standardisation, teachers should adhere to the marking scheme to ensure a uniform standard of marking within the school.
- 2. The marking scheme may not exhaust all possible answers for each question. Teachers should exercise their professional discretion and judgment in accepting alternative answers that are not in the marking scheme but are correct and well reasoned.
- 3. The following symbols are used:
	- This symbol indicates a wrong or unacceptable answer.
		- Shaded words, figures or ideas are not essential for the candidate to be awarded the point.
	- / A single slash indicates an acceptable alternative within an answer.
	- A plus sign indicates that there are two pieces of information and the second part will be awarded points only when the first part is correct.
- 4. In questions asking for a specified number of reasons or examples etc. and a student gives more than the required number, the extra answers should not be marked. For instance, in a question asking students to provide two examples, and if a student gives three answers, only the first two should be marked.

 $Solution$ 

2

1 1

1 1 1

1 1, 1

> 1 1

2

1 1

1. (a) (i) CREATE TABLE CAND ( CNUM CHAR (8) UNIQUE, CNAME CHAR (30), DOB DATE)

UNIQUE / PRIMARY KEY Other  $\mathbb O$ 

- (ii) CNUM should be chosen as the candidate key because it is unique.
- (iii) CREATE INDEX CIND ON CAND(CNUM) It improves the searching speed.
- (b) Primary key: CNUM+SCODE Foreign key: CNUM, SCODE
- (c) (i) ALTER TABLE CAND ALTER COLUMN CNUM CHAR(12) NOT NULL
	- (ii) SELECT CNAME, SUBSTR(CNUM, 1, 3) FROM CAND SUBSTR(CNUM, 1, 3)/SUBSTRING(CNUM, 1, 3)/MID(CNUM, 1, 3)/LEFT(CNUM, 3) 0 Other  $\mathbb O$
	- (iii) INSERT INTO SUBJECT (SCODE, SNAME) VALUES ('09', 'LAW')

www.StudentBounty.com<br>Homework Help & Pastpapers

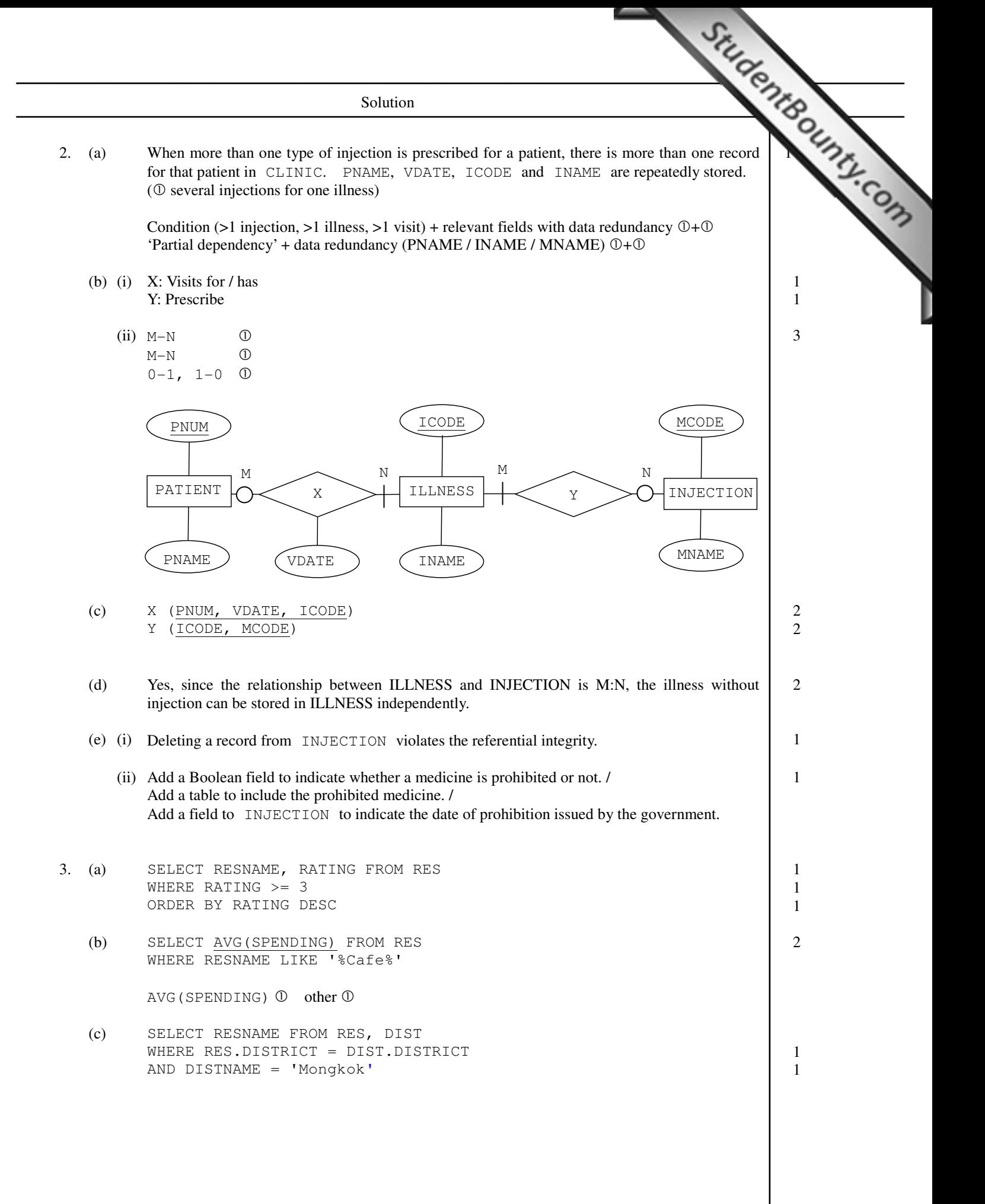

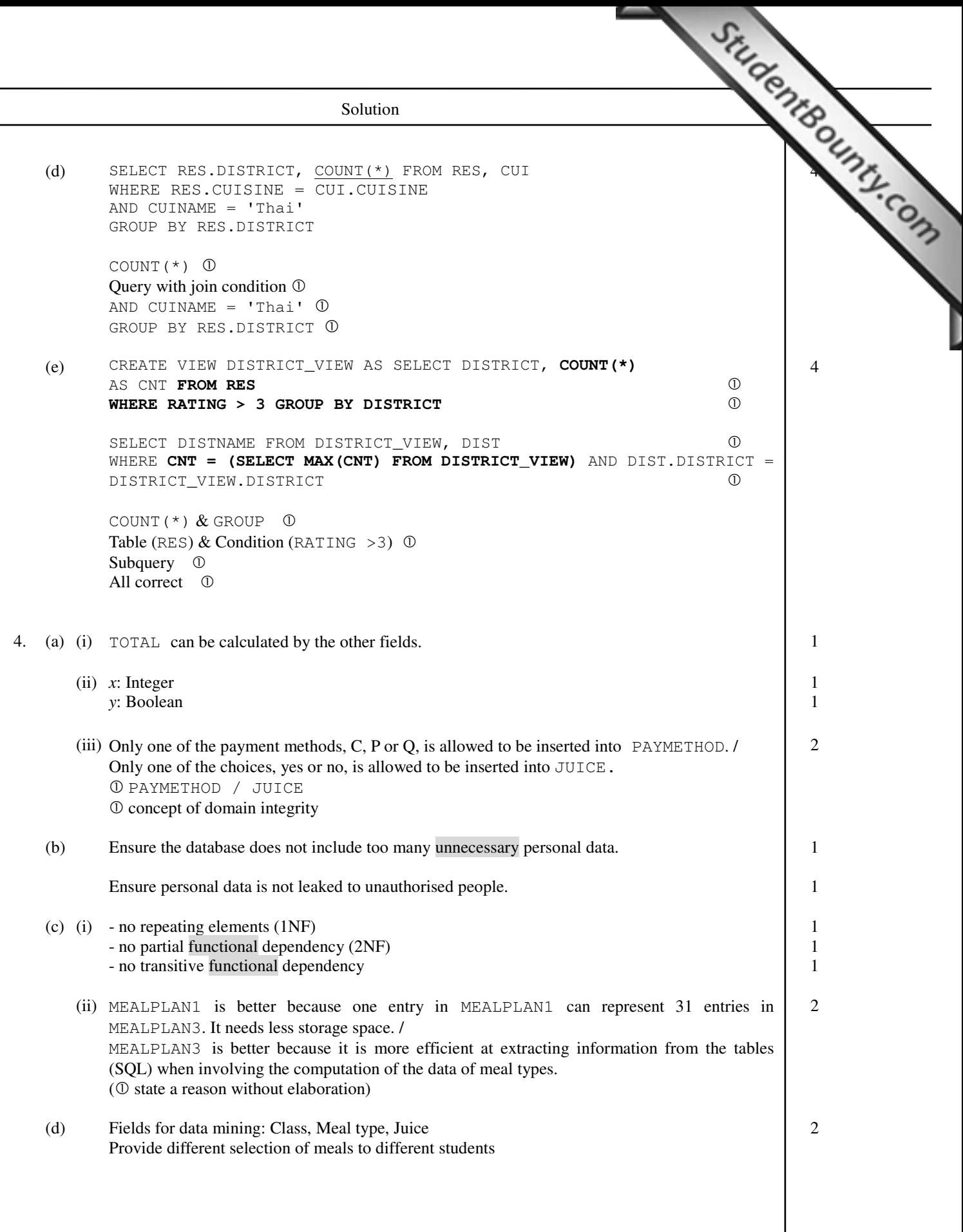

# 香 港 考 試 及 評 核 局 **香港考試及評核局**<br>HONG KONG EXAMINATIONS AND ASSESSMENT AUTHORITY<br>
ー キ 中 學 文 憑 考試

#### 香 港 中 學 文 憑 考 試

**HONG KONG DIPLOMA OF SECONDARY EDUCATI[ON EXAMINATION](http://www.studentbounty.com/)** 

#### 練 習 卷

#### **PRACTICE PAPER**

#### 資 訊 及 通 訊 科 技 試 卷 二( B) **INFORMATION AND COMMUNICATION TECHNOLOGY PAPER 2B**

#### 評 卷 參 考

#### **MARKING SCHEME**

#### (2012 年 2 月 27 日 修訂 稿 ) **(updated as at 27 Feb 2012)**

本評卷參考乃香港考試及評核局專為本科練習卷而編寫,供教 師和學生參考之用。學生不應將評卷參考視為標準答案,硬背 死記, 活剝生吞。這種學習態度, 既無助學生改善學習, 學懂 應對及解難,亦有違考試着重理解能力與運用技巧之旨。

This marking scheme has been prepared by the Hong Kong Examinations and Assessment Authority for teachers' and students' reference. This marking scheme should NOT be regarded as a set of model answers. Our examinations emphasise the testing of understanding, the practical application of knowledge and the use of processing skills. Hence the use of model answers, or anything else which encourages rote memorisation, will not help students to improve their learning nor develop their abilities in addressing and solving problems.

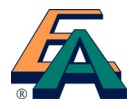

- Marking Scheme<br>
1. This marking scheme has been updated, with revisions made after the scrutiny of actual samples of student<br>
1. performance in the practice papers. Teachers are strongly advised to conduct their own internal standardisation procedures before applying the marking schemes. After standardisation, teachers should adhere to the marking scheme to ensure a uniform standard of marking within the school.
- 2. The marking scheme may not exhaust all possible answers for each question. Teachers should exercise their professional discretion and judgment in accepting alternative answers that are not in the marking scheme but are correct and well reasoned.
- 3. The following symbols are used:
	- This symbol indicates a wrong or unacceptable answer.
		- Shaded words, figures or ideas are not essential for the candidate to be awarded the point.
	- / A single slash indicates an acceptable alternative within an answer.
	- A plus sign indicates that there are two pieces of information and the second part will be awarded points only when the first part is correct.
- 4. In questions asking for a specified number of reasons or examples etc. and a student gives more than the required number, the extra answers should not be marked. For instance, in a question asking students to provide two examples, and if a student gives three answers, only the first two should be marked.

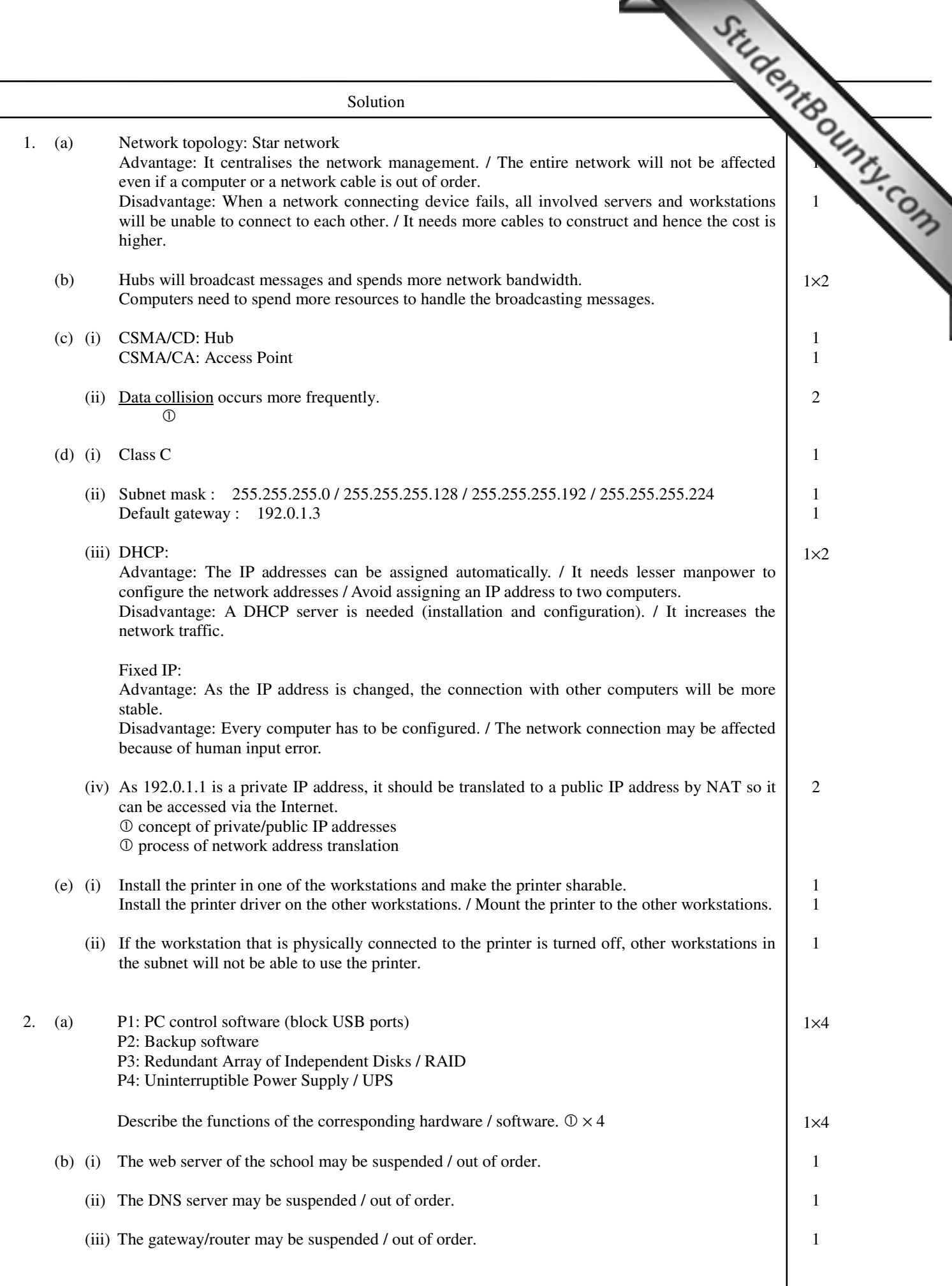

## www.StudentBounty.com<br>Homework Help & Pastpapers

I

 $Solution$ 2. (c) Use a command (e.g.  $\text{ipconfig}$ ) to find out the IP configuration If there is a problem, correct the relevant network setting (e.g. IP address / subnet mask / gateway / DNS) Use a command (e.g. ping) to send signals to other computers and receive the acknowledge. It there is a problem, decide a solution based on the response status. 1 1 1 1 3. (a) (i) Proxy server: Store the content of the web sites and filters out indecent materials. Firewall: Examine the IP addresses of packages to check which to filter out. 1 1 (ii) Advantage: Web pages can be loaded faster as a proxy server can act as a cache. Disadvantage: Hackers' attacks cannot be detected and the network is more vulnerable. 1 1 (b) (i) Firewall: Block related ports or programs to stop the communication services such as port 80 (HTTP) and instant messaging applications. Proxy server: Redirect all web pages regarding social networking sites to something else. 2 (ii) Sets the firewall to block the FTP port.  $(①$  use of firewall)  $\overline{2}$  (iii) Adjusts the user policy / access rights of the operating system.  $(①$  access right) 2 (c) (i) Virtual Private Network / VPN 1 (ii) The connection speed is slow. The system configuration is complicated. 1 1 4. (a) (i) Smartphone, tablet PC, PSP, etc.  $1x2$ (ii) Wireless network card 1 (b) (i) No, wireless networks can possess their own SSIDs without taking the others into account and these SSIDs are independent of each other.  $1+1$  (ii) Once wireless networks disclose their SSIDs, the wireless network card is capable of detecting them. / Those networks are within the region that the notebook computer can detect. 1 (c) (i) 1 1 (ii) Figure 1: It authenticates users. Figure 2: It encrypts transmission data. 1 1 (iii) It requires an authentication service / server (RADIUS) to do so. 1 (d) The number of connections would exceed the limit of the APs. The network protocols are not compatible. 1 1 LIB-Y5a LIB-Y5b Figure 1  $\checkmark$  $\overline{\phantom{a}}$ Figure 2  $\times$   $\times$ 

> www.StudentBounty.com Homework Help & Pastpapers

# 香 港 考 試 及 評 核 局 **HONG KONG EXAMINATIONS AND ASSESSMENT AUTHORITY**<br>
F # 中學文憑考試<br>
THE ATION EXAMINATION

#### 香 港 中 學 文 憑 考 試

**HONG KONG DIPLOMA OF SECONDARY EDUCATI[ON EXAMINATION](http://www.studentbounty.com/)** 

#### 練 習 卷

#### **PRACTICE PAPER**

#### 資 訊 及 通 訊 科 技 試 卷 二( C) **INFORMATION AND COMMUNICATION TECHNOLOGY PAPER 2C**

#### 評 卷 參 考

#### **MARKING SCHEME**

#### (2012 年 2 月 27 日 修訂 稿 ) **(updated as at 27 Feb 2012)**

本評卷參考乃香港考試及評核局專為本科練習卷而編寫,供教 師和學生參考之用。學生不應將評卷參考視為標準答案,硬背 死記, 活剝生吞。這種學習態度, 既無助學生改善學習, 學懂 應對及解難,亦有違考試着重理解能力與運用技巧之旨。

This marking scheme has been prepared by the Hong Kong Examinations and Assessment Authority for teachers' and students' reference. This marking scheme should NOT be regarded as a set of model answers. Our examinations emphasise the testing of understanding, the practical application of knowledge and the use of processing skills. Hence the use of model answers, or anything else which encourages rote memorisation, will not help students to improve their learning nor develop their abilities in addressing and solving problems.

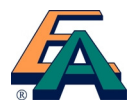

- Marking Scheme<br>
1. This marking scheme has been updated, with revisions made after the scrutiny of actual samples of student<br>
1. performance in the practice papers. Teachers are strongly advised to conduct their own internal standardisation procedures before applying the marking schemes. After standardisation, teachers should adhere to the marking scheme to ensure a uniform standard of marking within the school.
- 2. The marking scheme may not exhaust all possible answers for each question. Teachers should exercise their professional discretion and judgment in accepting alternative answers that are not in the marking scheme but are correct and well reasoned.
- 3. The following symbols are used:
	- This symbol indicates a wrong or unacceptable answer.
		- Shaded words, figures or ideas are not essential for the candidate to be awarded the point.
	- / A single slash indicates an acceptable alternative within an answer.
	- A plus sign indicates that there are two pieces of information and the second part will be awarded points only when the first part is correct.
- 4. In questions asking for a specified number of reasons or examples etc. and a student gives more than the required number, the extra answers should not be marked. For instance, in a question asking students to provide two examples, and if a student gives three answers, only the first two should be marked.

## 只限教師參閱 FOR TEACHERS' USE ON Page

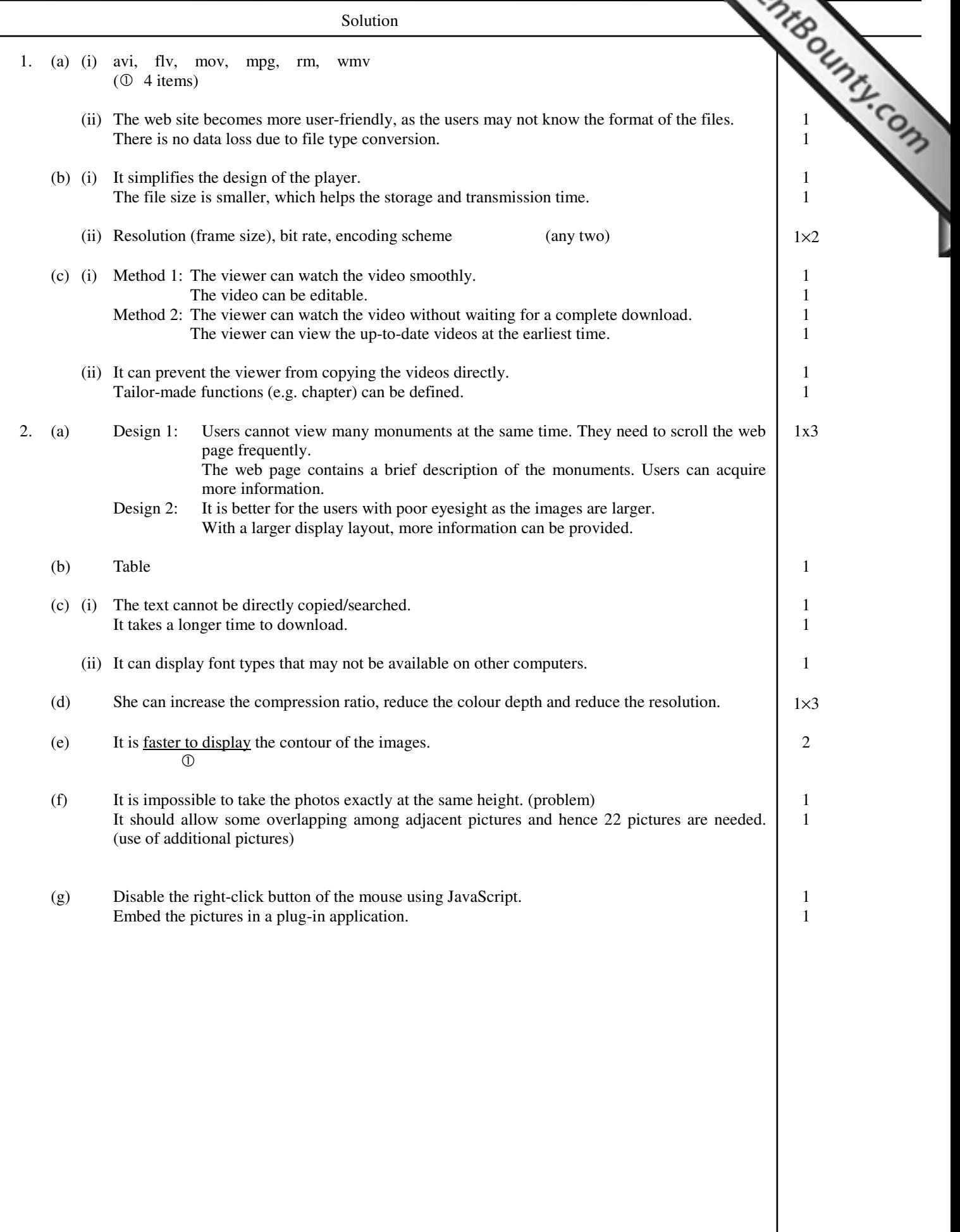

#### $Solution$

3. (a) (i) It is because the browsers do not support such a graphics format. 1

- (ii) It is a lossless image. (compression) / It supports transparency. / It supports animation.
- (iii) Method (2) should be used. Otherwise, the enlarged bitmap graphics will become vague with saw-tooth edges.
- (b) It supports users who use a poor connection to browse the web site. / It supports users who are visually impaired and browse the web site with a computer screen reader. / It supports users who use mobile devices with a small screen.

 $1\times2$ 

1 1

1×2

1 1

1

1

 (c) (i) Step 1: Use an animation software package and import the logo. Step 2: Create a shape tween. / Set the first and the last scale pictures as the first and the last key frames. Step 3: Configure the software to automatically generate in-between pictures.

OR

Use the large image at the start position. Use the small image at the final position. Use some software function (e.g. tweening) to create the animation at the in-between positions.

- (ii) 10 fps: The file size is smaller and hence it alleviates the network traffic. 30 fps: The display of the animation is smoother in motion. 1 1
- (iii) It can minimise the problem due to the incompatibility of animation players. / It can allow users to browse the web site immediately. / Users who use a low bandwidth connection can choose to skip the animation so as to alleviate the demand of bandwidth. / Users who use a low performance computer can choose to skip the animation so as to alleviate the loading of the computer. 1×2
- (iv) A button to repeat the animation / stop button / audio button (with appropriate description)

1 1

1 1

1

1

1

2

 $Solution$ 

4. (a) Radio buttons drop down list (b) (i) (1) Method 2 (2) Method 1 (3) Method 2 (4) Method 2 (5) Method 3 (ii) Method 2 window.open / alert can be used to open the pop-up window during the validation process. (Justification) OR Method 2 Method 1 cannot process pop-up windows. Only Method 2 and Method 3 do. Method 3 will increase the burden of the network and server. So Method 2 is more appropriate. (any appropriate explanation on client-side script functions) (c) (i) If the authentication process is done on the client side, all the usernames and passwords are needed to be saved on the client's computer. (understanding of the process on the client side) This sensitive information has a higher chance of being exposed to people other than rightful users. (potential problem) (ii) (1) Cookies  $\begin{bmatrix} 1 \end{bmatrix}$  (2) It helps the network traffic, as there is no need to download the information from the server side every time (faster retrieval from the client side). OR Maintain the status between the client and the server. OR Keep the user authentication information for the login next time. (3) Use SUBMIT action with POST method to transfer the authentication information. understanding of SUBMIT understanding of POST OR

> The hidden text is embedded in a form and is not displayed on the web page. During the transmission, data of the form with this hidden text will be sent to the server or relevant web pages for processing.

> > www.StudentBounty.com Homework Help & Pastpapers

# 香 港 考 試 及 評 核 局 香港考試及評核局<br>HONG KONG EXAMINATIONS AND ASSESSMENT AUTHORITY<br>
<sub>- 本帯中學文憑考試</sup></sub>

#### 香 港 中 學 文 憑 考 試

**HONG KONG DIPLOMA OF SECONDARY EDUCATI[ON EXAMINATION](http://www.studentbounty.com/)** 

#### 練 習 卷

#### **PRACTICE PAPER**

#### 資 訊 及 通 訊 科 技 試 卷 二( D) **INFORMATION AND COMMUNICATION TECHNOLOGY PAPER 2D**

#### 評 卷 參 考

#### **MARKING SCHEME**

#### (2012 年 2 月 27 日 修訂 稿 ) **(updated as at 27 Feb 2012)**

本評卷參考乃香港考試及評核局專為本科練習卷而編寫,供教 師和學生參考之用。學生不應將評卷參考視爲標準答案,硬背 死記, 活剝生吞。這種學習態度, 既無助學生改善學習, 學懂 應對及解難,亦有違考試着重理解能力與運用技巧之旨。

This marking scheme has been prepared by the Hong Kong Examinations and Assessment Authority for teachers' and students' reference. This marking scheme should NOT be regarded as a set of model answers. Our examinations emphasise the testing of understanding, the practical application of knowledge and the use of processing skills. Hence the use of model answers, or anything else which encourages rote memorisation, will not help students to improve their learning nor develop their abilities in addressing and solving problems.

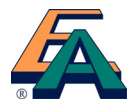

- Marking Scheme<br>
1. This marking scheme has been updated, with revisions made after the scrutiny of actual samples of student<br>
1. performance in the practice papers. Teachers are strongly advised to conduct their own internal standardisation procedures before applying the marking schemes. After standardisation, teachers should adhere to the marking scheme to ensure a uniform standard of marking within the school.
- 2. The marking scheme may not exhaust all possible answers for each question. Teachers should exercise their professional discretion and judgment in accepting alternative answers that are not in the marking scheme but are correct and well reasoned.
- 3. The following symbols are used:
	- This symbol indicates a wrong or unacceptable answer.
		- Shaded words, figures or ideas are not essential for the candidate to be awarded the point.
	- / A single slash indicates an acceptable alternative within an answer.
	- A plus sign indicates that there are two pieces of information and the second part will be awarded points only when the first part is correct.
- 4. In questions asking for a specified number of reasons or examples etc. and a student gives more than the required number, the extra answers should not be marked. For instance, in a question asking students to provide two examples, and if a student gives three answers, only the first two should be marked.

 $\overline{1}$ 1

1

2

1 1

1+1

1

1

#### $Solution$

1. (a) (i) For i from 1 to n do  $M[i]$   $\leftarrow$  i

(ii) First pass

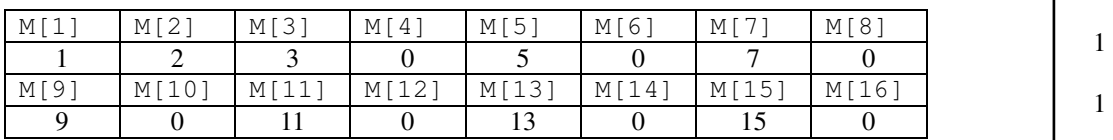

Second pass

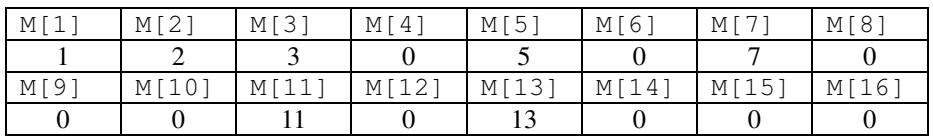

 $M[9]$  and  $M[15]$  are changed to 0.  $\circled{0}$ 

 $(iii)$  3 1

- (iv) 8, 5, 4 2
	- (v) The algorithm is used to eliminate the composite numbers from 1 to n. (prime number)  $\begin{vmatrix} 1 & 1 \\ 1 & 1 \end{vmatrix}$
	- (b) The algorithm performs better because fewer unnecessary assignment statements are needed.
	- $(c)$  (i) Loader 1
		- (ii) Dynamic linking When amending the subprograms in a dynamic linking library, the programs that are using them do not need to be re-compiled or re-linked.

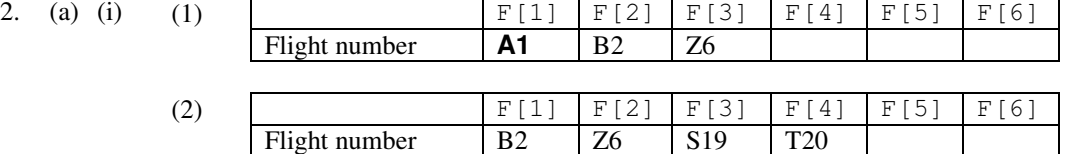

(ii) It is inefficient to shift items in an array one by one. 1

#### $Solution$

(b) (i) X is used to indicate the position of the head of the queue. Y is used to indicate the position of the tail of the queue.

 (ii) (1) F[1] F[2] F[3] F[4] F[5] F[6] Flight number **C3** A1 B2 Z6 X = 2 Y = 4

 $\Phi$  all correct flight numbers

- correct values of X and Y

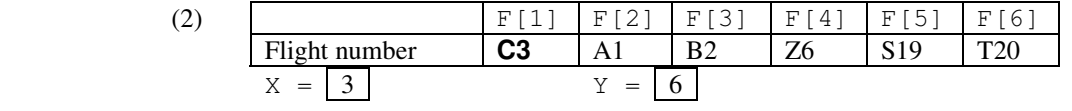

 $\circledcirc$  all correct flight numbers

- correct values of X and Y

(iii)  $X > Y$  1

(iv) Overflow error (out of bound error).

 $(c)$  (i)

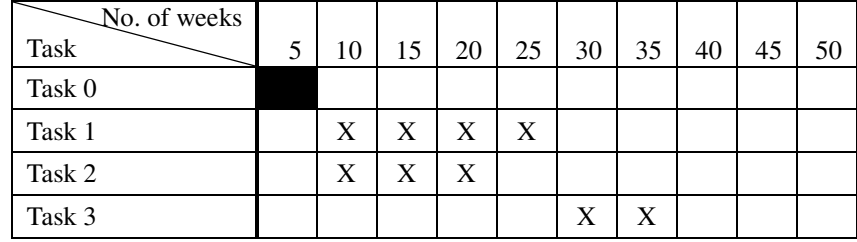

*O* each Task

 (ii) He should use *Direct Cutover Conversion* as the cost is the lowest. (Other systems conversion with justification)

#### 2

1 1

2

3

#### $Solution$

```
3. (a) [Pascal version] 
           procedure LoadInit(var TrackNum : integer; var TrackTotal : integer);
           begin 
                TrackNum := 1; 
                TrackTotal := 13; 
           end;
                                                                                            3 
            [C version] 
           void LoadInit(int *TrackNum, int *TrackTotal) 
           { 
               *TrackNum = 1:
               *TrackTotal = 13;}
            [Visual Basic version] 
           Sub LoadInit(ByRef TrackNum As Integer, ByRef TrackTotal As Integer)
                TrackNum = 1 
                TrackTotal = 13 
           End Sub
            [Java version] 
           class LoadInit 
           { 
                int TrackNum, TrackTotal; 
                LoadInit (int x, int y) 
                { 
                    TrackNum = x; 
                   TrackTotal = y; } 
                void LoadInitFunc(LoadInit o) 
                { 
                   \circ.TrackNum = 1;
                   o.\text{TrackTotal} = 13; } 
           }
O parameter passed by reference
           -
 initialise TrackNum
           -
 initialise TrackTotal
    (b) [Pascal version] 
           function BackTrack(TrackNum : integer) : integer; 
           begin 
                If TrackNum > 1 then 
                    BackTrack := TrackNum – 1 
                else 
                    BackTrack := TrackNum; 
           end;
                                                                                           3 
            [C version] 
           int BackTrack(int TrackNum) 
           { 
                if (TrackNum > 1) 
                    return(TrackNum – 1); 
                else 
                    return(TrackNum); 
           }
```
www.StudentBounty.com<br>Homework Help & Pastpapers

```
Solution [Visual Basic version] 
         Function BackTrack(ByVal TrackNum As Integer) As Integer 
              If TrackNum > 1 Then 
                  BackTrack = TrackNum - 1 
              Else 
                  BackTrack = TrackNum 
              End If 
         End Function
          [Java version] 
         static int BackTrack(int TrackNum) 
          { 
              if (TrackNum > 1) 
                  return TrackNum – 1; 
              else 
                  return TrackNum; 
          }
 -
 if statement 
          -
 return correct value 
          \mathbb O all correct
    (c) [Pascal version] 
         function NextTrack(TrackNum : integer; TrackTotal : integer) : 
         integer; 
         begin 
              TrackNum := TrackNum mod TrackTotal + 1; 
              NextTrack := TrackNum; 
          end;
                                                                                     2 
          [C version] 
         int NextTrack(int TrackNum, int TrackTotal) 
          { 
             TrackNum = TrackNum % TrackTotal + 1;
              return TrackNum; 
          }
          [Visual Basic version] 
         Function NextTrack(ByVal TrackNum As Integer, ByVal TrackTotal As 
         Integer) As Integer 
              TrackNum = TrackNum Mod TrackTotal + 1 
              NextTrack = TrackNum; 
         End Function
          [Java version] 
         static int NextTrack(int TrackNum, int TrackTotal) 
          { 
             TrackNum = TrackNum % TrackTotal + 1;
              return TrackNum; 
          }
          -
 parameter passed by value 
          0 return correct TrackNum
```
2

1

1

 $Solution$ 

```
 (d) [Pascal version] 
       function shuffle(TrackTotal : integer) : integer; 
       begin 
           shuffle := trunc(myrand * TrackTotal) + 1;
       end;
        [C version] 
       int shuffle(int TrackTotal) 
        { 
           return((int)(myrand() * TrackTotal) + 1);
        }
        [Visual Basic version] 
       Function shuffle(ByVal TrackTotal As Integer) As Integer 
            shuffle = Int(myrand() * TrackTotal) + 1 
       End Function
        [Java version] 
       static int shuffle(int TrackTotal) 
        { 
            return (int) (myrand() * TrackTotal) + 1; 
        }
O correct use of myrand
        \Phi all correct
   (e) (i) Test value: 1 
       Expected result: 1 (boundary case) 
      (ii) Test value: 13 
       Expected result: 12 (2 – 13; normal cases)(f) (i) 2 1
     (ii) ButtonName 1
     (iii) Button 1
```
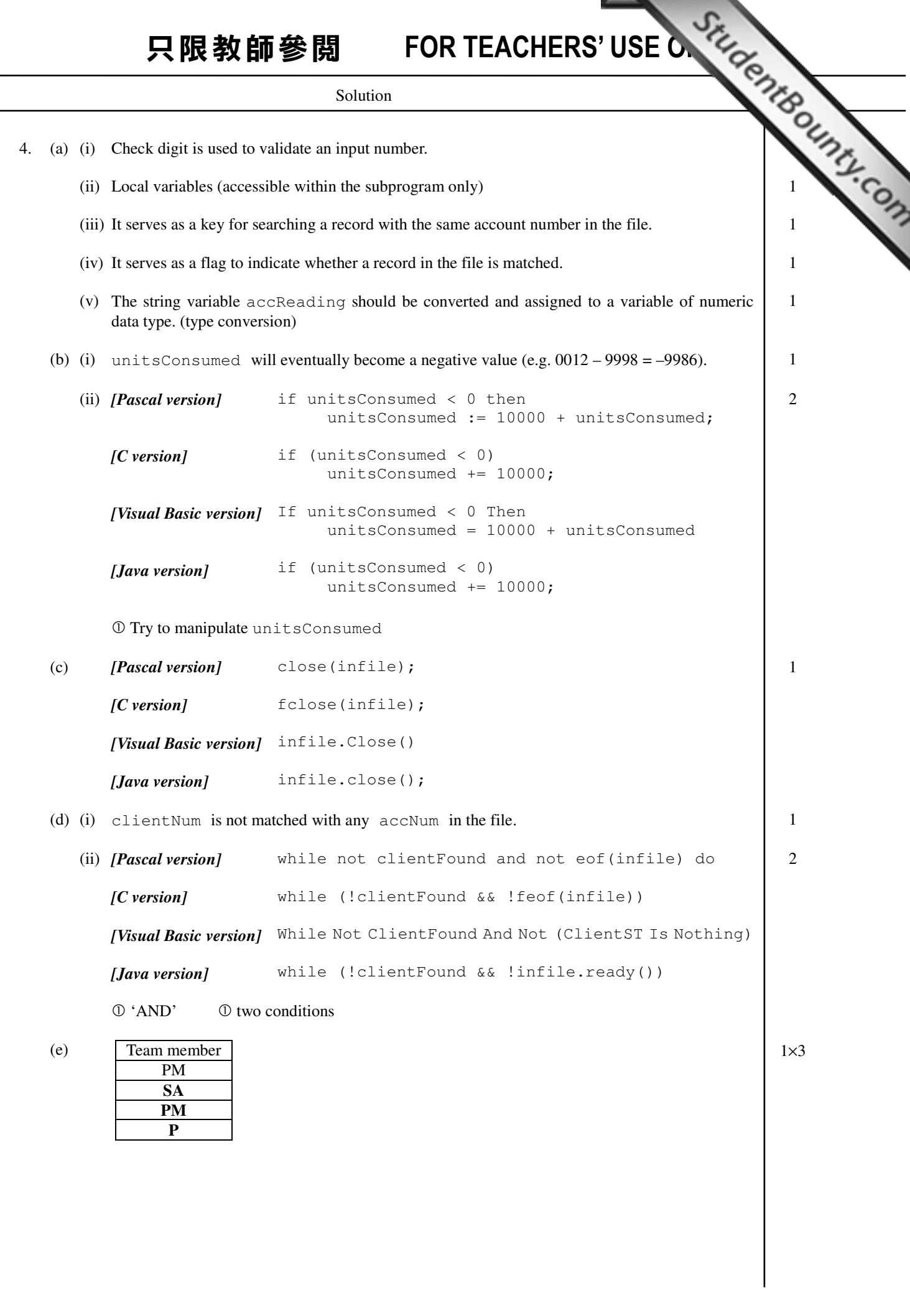